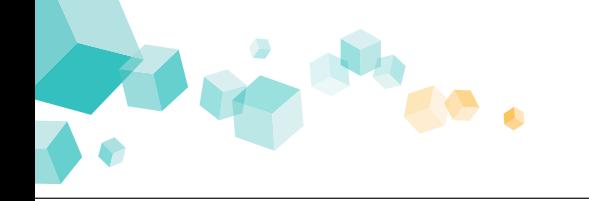

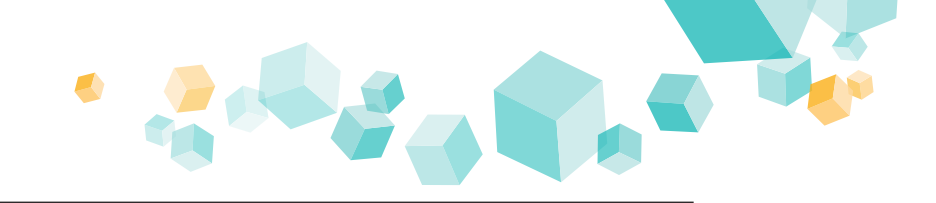

# **Kufer**

## **Abrechnung der Kosten, Gebühren und Fahrtkosten**

KuferSQL kann die Abrechnung von BAMF-Kursen für alle in der Praxis auftretenden Fälle durchführen:

- $\rightarrow$  der Teilnehmer zahlt selbst
- → BAMF übernimmt die Kosten vollständig
- **→** einen Teil zahlt der Teilnehmer, den Rest übernimmt BAMF
- **→** Fahrtkosten-Erstattungen können dem Teilnehmer überwiesen oder bar ausgezahlt werden
- $\rightarrow$  Listen für die Abrechnung sind verfügbar

# **Speicherung und Nachverfolgung**

Der Druck bzw. die Verwendung eines BAMF-Formulars wird in der Dokumentenverwaltung von KuferSQL gespeichert.

Die für einen Teilnehmer oder für einen Kurs versendeten BAMF-Formulare können damit jederzeit übersichtlich beim einzelnen Teilnehmer oder innerhalb des Kurses nachverfolgt und bei Bedarf erneut ausgedruckt werden.

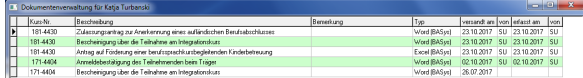

## **Im Kurs:**

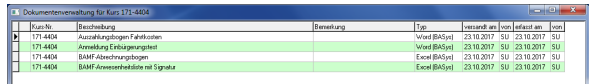

# **Auswertung und Statistiken**

BAMF-Kurse und alle Anmeldungen dazu können nach allen Kriterien, die für BAMF relevant sind, ausgewertet und in Statistiken zur Verfügung gestellt werden. Auch eigene Auswertungen und Übersichten sind mit Excel-Vorlagen möglich.

## **Referenzen und Erfahrungen**

Die BAMF-Funktionen sind bereits bei mehr als 500 unserer Kunden im Einsatz. Auf Anfrage stellen wir Ihnen gerne eine Liste unserer Referenzen zur Verfügung. Insgesamt ist KuferSQL bei über 1500 Schulungseinrichtungen im Einsatz.

Übrigens: Wir nehmen regelmäßig an den von BAMF organisierten Arbeitsrunden zur Optimierung der Abwicklung von Integrationskursen teil.

## **Konditionen**

Gerne unterbreiten wir Ihnen ein individuell auf Ihre Bedürfnisse zugeschnittenes Angebot.

# **Weiterführende Links**

www.kufer.de/Aktuelles.htm | Aktuelle Informationen zu den Neuerungen für BAMF in KuferSQL

www.kufer.de/Download\_DokuAnhaenge.htm | Download der Dokumentationen für BAMF | Anhang A59 und A159

www.kufer.de/Download\_Sonstiges.htm | Download der aktuellen BAMF-Formulare für KuferSQL

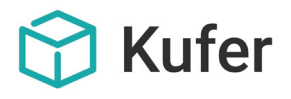

Loisachstraße 4 D - 84453 Mühldorf www.kufer.de

Telefon +49 8631 18599-0 Telefax +49 8631 18599-99 E-Mail: info@kufer.de

## **KuferSQL, BAMF und DeuFöV**

**Verwaltung Ihrer BAMF-Kurse, direktes Füllen der BAMF-Formulare und einfacher Aufruf der Web-Services für InGe-Online**

## **Die Funktionen zur Abwicklung der vom BAMF geförderten Integrationskurse in KuferSQL bieten Ihnen folgende Vorteile:**

- $\rightarrow$  einfache Verwaltung von allen für das BAMF relevanten Teilnehmer- und Kursdaten
- $\rightarrow$  direktes Befüllen der Original-Formulare vom BAMF und Speicherung in Ihrer Dokumentenverwaltung
- $\rightarrow$  InGe-Online: Einfacher Aufruf der Web-Services mit automatischer Datenvalidierung und Kontrollbildschirm
- auch für DeuFöV sind die Formulare verfügbar
- $\rightarrow$  Erfassung der taggenauen Teilnehmer-Anwesenheiten
- $\rightarrow$  Abrechnung: Übersichtliche Listen und direktes Befüllen des Abrechnungsbogen
- $\rightarrow$  Buchung und Bezahlung von Fahrtkosten-Erstattungen
- $\rightarrow$  Auswertung der Teilnehmer und Kurse nach den BAMF-Kriterien
- $\rightarrow$  alle Daten sind zentral und ohne Dubletten in Ihrem Verwaltungsprogramm verfügbar
- $\rightarrow$  breites Erfahrungsspektrum durch den Einsatz bei mehreren hundert Integrationskursträgern

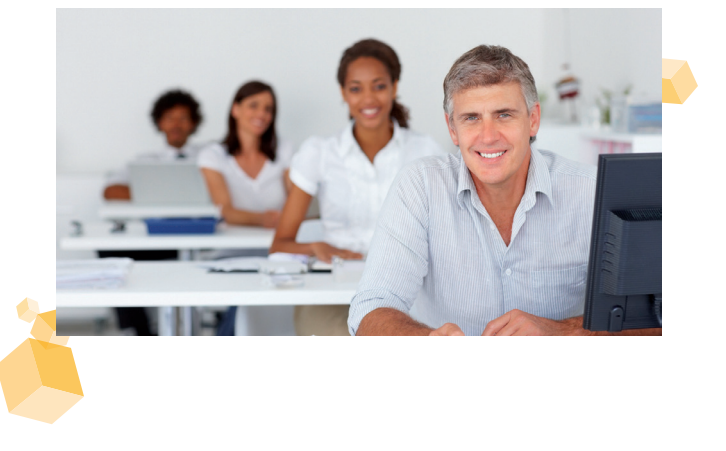

# **Erfassung aller Daten für BAMF**

 $\bullet$ 

Für die Abrechnung der Integrationskurse für das Bundesamt für Migration und Flüchtlinge (BAMF) wurden die Teilnehmer-, Anmelde- und Kursdaten in KuferSQL erheblich erweitert.

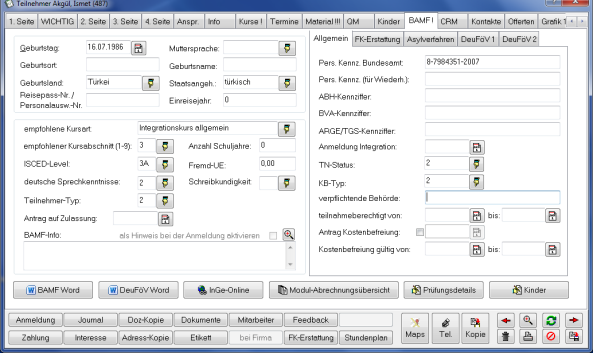

## **Verwaltung der Teilnehmerdaten:**

Ihre Hilfen: alle Daten auf einen Blick; Modul-/Kursübersicht, Verwaltung der Prüfungsdetails, Druck von Bescheinigungen.

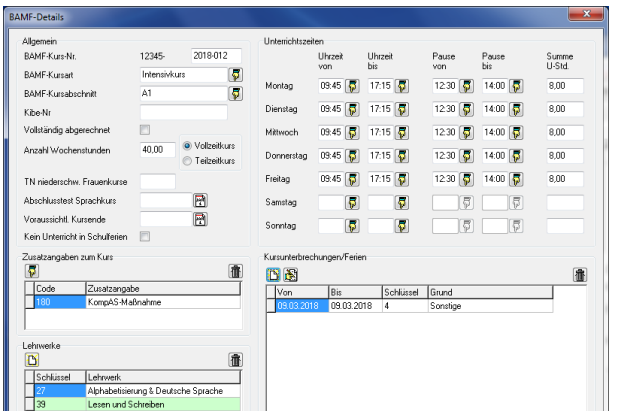

#### **Verwaltung der Kursdaten und Lehrwerke:**

Automatische Aktualisierung der vom BAMF zugelassenen Lehrwerke für Integrationskurse über die regelmäßigen KuferSQL-Updates.

## **Anzeige aller BAMF-Anmeldungen**

Die Anmeldungen zu einem BAMF-Kurs werden übersichtlich mit denen von Ihnen gewählten Daten dargestellt. In einer BAMF-Übersicht können BAMF-Formulare und Web-Services aufgerufen, Daten einzeln und gesammelt bearbeitet und gedruckt werden.

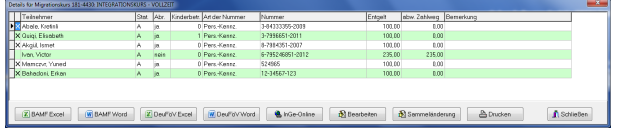

## **BAMF-Formulare automatisch füllen**

Über 30 Formulare wurden uns vom Bundesamt für Migration und Flüchtlinge freigegeben und können direkt und automatisch aus KuferSQL heraus gefüllt werden, so kann z. B. die BAMF-Anwesenheitsliste über die taggenaue Anwesenheitskontrolle automatisch und direkt gefüllt werden:

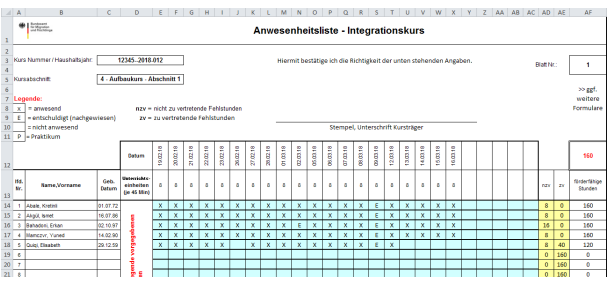

Eine Liste aller in KuferSQL integrierten BAMF-Formulare finden Sie in unserem Dokumentationsanhang A59.

# **Web-Services für InGe-Online**

**Kufer** 

KuferSQL bietet eine Schnittstelle zu allen aktuellen Web-Services von BAMF/InGe-Online:

Anmeldung beim Träger im Erstverfahren Anmeldung beim Träger im Wiederholer-Verfahren Meldung über den erfolgten Kursbeginn Teilnehmer-Auskunft (mit wahlweiser Übernahme Daten von BAMF nach KuferSQL)

 $\rightarrow$  Sprachtest melden usw.

## **Aufruf dieser Web-Services aus dem Teilnehmerstamm:**

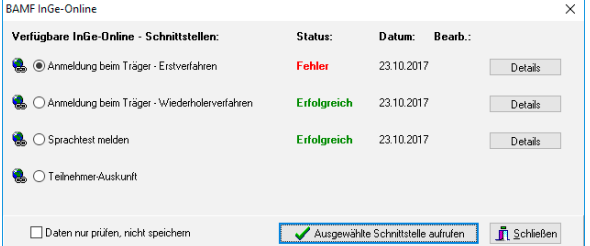

## **Aufruf dieser Web-Services aus dem Kursstamm heraus:**

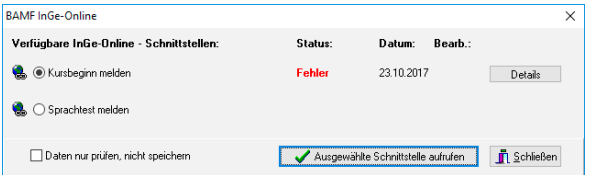

Für eine fehlerfreie Übertragung sind lediglich die gefüllten Pflichtfelder und ein Internetzugang Voraussetzung. Ihre Vorteile:

- → Es ist keine Mehrfach-Erfassung der Daten über die BAMF-Web-Masken mehr notwendig
- $\rightarrow$  Einfache Handhabung mit automatischer Prüfung der erfassten Teilnehmer- und Kursdaten
- $\rightarrow$  Falls eine Störung auftritt: Es gibt ein aussagekräftiges und eindeutiges Fehlerprotokoll

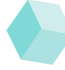